# IBERGRID

### **Running Hadoop on the Cloud**

Javier López Cacheiro, <u>A. Simón</u>, E. Freire, I. Díaz, A. Feijoo, P. Rey and C. Fernández

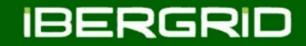

# Outline

- □ Introduction
- **KVM and VM OS optimizations**
- □ Whirr
- **Hadoop results**
- **Conclusions**

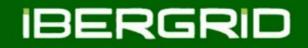

## Introduction

- CESGA has created hadoop startup scripts for OpenNebula.
- These scripts will be used by internal users to instantiate hadoop clusters on demand.
- □ It's possible to create N+1 clusters: 1 Master node and N Slaves (*tasktrackers* and *datanodes*).
- □ As example to start 101 hadoop cluster:
  - *start-hadoop -n 100*
- □ To stop hadoop cluster:
  - stop-hadoop <cluster\_id>

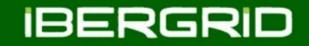

## Introduction

- CESGA is using KVM hypervisor for its cloud infrastructure.
- We have notice that KVM configuration should be tuned up to increase hadoop performance (XenServer already implements these configuration changes by default).
- After these changes we have compared our cluster performance with an commercial provider (Amazon).

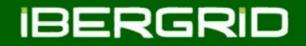

- □ SL6 KVM version is not optimized by default to run big data.
- □ We have included these hacks to increase IO and CPU performance.
- These changes were applied to OpenNebula VM templates.
  - Activate virtio module for disk and network interfaces.
  - Use small RAW vanilla images instead QCOW2.
  - Generate extra disk storage ans swap locally for each instance.
  - Disable KVM disk cache.
  - Change VM Operating System vdx disk scheduling algorithm to deadline.
  - Set *blockdev --setra 8196 /dev/vdx*.
  - Use *host-passthrough* CPU mode.

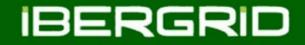

| DISK=[<br>BUS="virtio",<br>CACHE="none",<br>DRIVER="raw",<br>IMAGE_ID="hadoop",<br>TARGET="vda",<br>TYPE="OS" ] |
|----------------------------------------------------------------------------------------------------|
| DISK=[<br>BUS="virtio",<br>CACHE="none",<br>FORMAT="ext4",<br>SIZE="31480",<br>TARGET="vdc",<br>TYPE="fs" ]     |
| NIC=[<br>MODEL="virtio",<br>NETWORK_ID="8"]                                                                     |
| <pre>RAW=[    DATA="<cpu mode="host-passthrough"></cpu>",    TYPE="kvm" ]</pre>                                 |

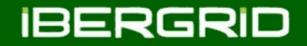

```
□ From VM contextualisation script:
```

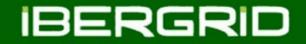

```
□ From VM /etc/sysctl.conf file:
```

# Minimal preemption granularity for CPU-bound tasks: # (default: 1 msec# (1 + ilog(ncpus)), units: nanoseconds) kernel.sched\_min\_granularity\_ns = 10000000

```
# This option delays the preemption effects of decoupled workloads
# and reduces their over-scheduling. Synchronous workloads will still
# have immediate wakeup/sleep latencies.
kernel.sched_wakeup_granularity_ns = 15000000
```

# swapping low. It's usually safe to go even lower than this on systems with # server-grade storage. vm.swappiness = 30

```
# The generator of dirty data starts writeback at this percentage (system default
# is 20%)
vm.dirty_ratio = 40
```

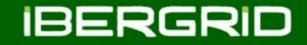

# Apache Whirr

- □ A cloud-neutral way to run clusters
- □ It is built on top of Apache jclouds API
- jclouds supports 30 cloud providers including Amazon, Rackspace, OpenStack and CloudStack
- □ Work in progress to support OpenNebula
- **Example:**

whirr launch-cluster --config hadoop-ec2.properties

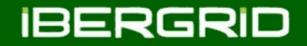

# Hadoop ec2 contrib tools

- □ Tools included with hadoop distribution
- Legacy whirr code based on shell scripts instead of jclouds
- Easier to customize
- **Example:**

hadoop-ec2 launch-cluster hadoop-31 30

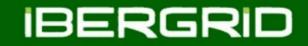

# Hadoop results

□ We have startup the same number of VMs for two different clouds.

- Private cloud based on OpenNebula framework (CESGA)
- Public cloud (Amazon).
- ❑ We have repeated each test 3 times to instantiate different cluster sizes (10, 21, 51...)

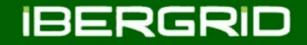

# Hadoop results

| #VMs    | Amazon EBS<br>Whirr<br>(m1.small) | Amazon EBS<br>without Whirr<br>(m1.small) | CESGA ON<br>(small) |
|---------|-----------------------------------|-------------------------------------------|---------------------|
| 10 VMs  | 14m51s                            | 3m11s                                     | 5m40s               |
| 21 VMs  | 27m50s                            | 2m58s                                     | 4m53s               |
| 51 VMs  | NA                                | 9m43s                                     | 13m03s              |
| 101 Vms | NA                                | 4m57s                                     | 18m31s              |

□ Small instances (1MB, 1 CPU)

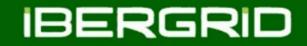

## Conclusions

OpenNebula

- □ Tuning needed to reduce the 2 hours deployment time.
- Combined usage of NFS datastore and local deployment reduces deployment time to 15 min (101 nodes).

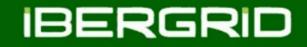

## Conclusions

#### Amazon EC2

- $\Box$  Amazon limits the request rate  $\rightarrow$  whirr/jclouds produce too many requests.
- □ Whirr is not able to launch cluster larger than 20 nodes in Ireland region.
- Hadoop src/contrib/ec2 scripts (legacy whirr) only support very old hadoop versions.
- □ Customized launch script (based on the ON/Fedcloud one) solved these issues.
- □ Impressive launch times when using EBS as root: as low as 5 min (101 nodes).
- □ Unable to launch a complete cluster: from 51 nodes we always get several problematic nodes (usually caused by an internal problem in Amazon with the security group).

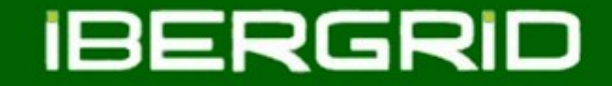

# Thank You For Your Attention! Questions?

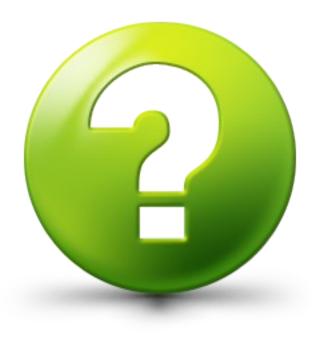

08 of June 2011

Ibergrid 2011- Santander 15